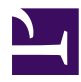

# **ANÁLISIS Y REQUERIMIENTOS ETAB**

### Índice de contenidos

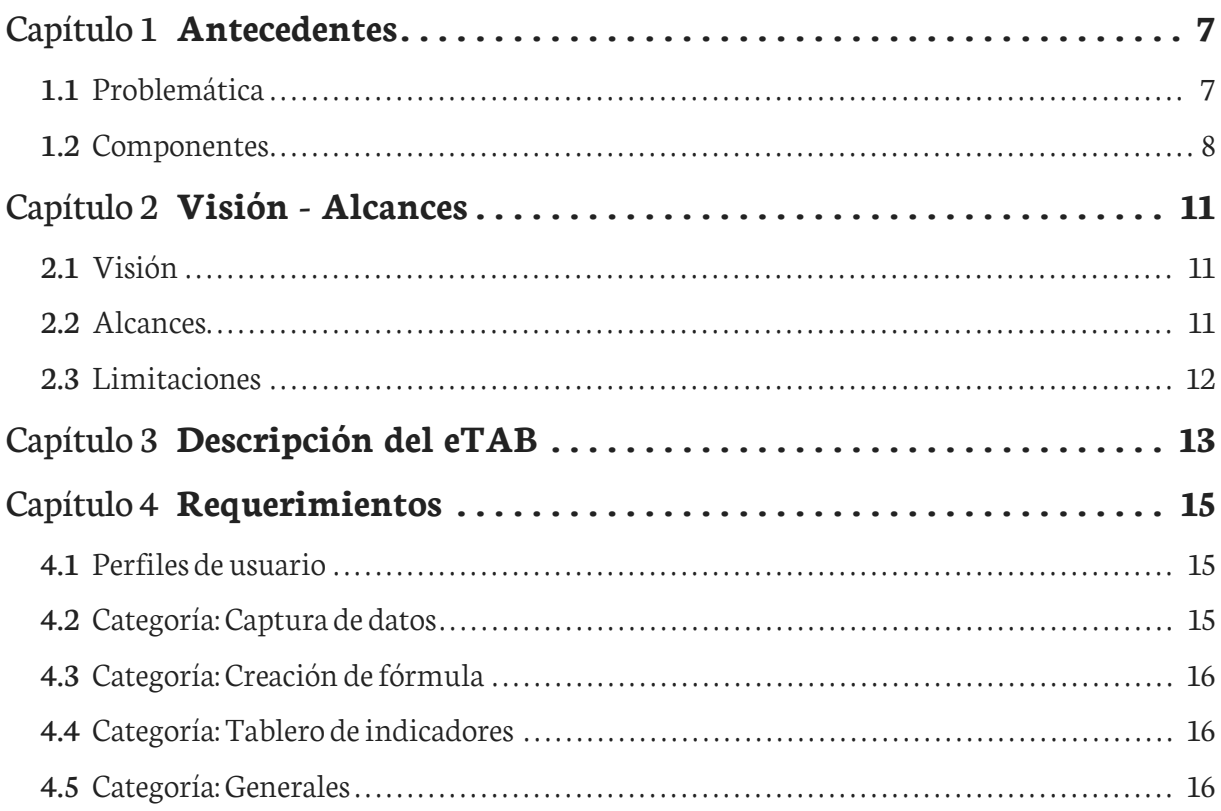

### **Introducción**

El Ministerio de Salud de El Salvador (MlNSAL), a través de la Dirección de Tecnologías de Información y Comunicaciones (DTIC), con el apoyo del Proyecto Salud Mesoamérica 2015 (SM2015), pondrá en marcha el desarrollo del proyecto Tablero Electrónico de Seguimiento y Control en Linea (eTAB), también conocido como Information Dashboard, cuyo objetivo es facilitar y fortalecer la vigilancia de la salud, agilizando la toma de decisiones en todos los niveles, por medio de los cuales se logran alcanzar las metas propuestas por el sector salud.

EI Tablero en línea eTAB, será construido para monitorear en tiempo casi real el progreso de los indicadores disponibles e integrará de manera sistematizada los datos e información generada por las diferentes instancias encargadas de la atención a la salud de la población. Este sistema de seguimiento y control, trabaja sobre los datos obtenidos a patir de las informaciones cuantificables válidas, relevantes y oportunas producidas por los varios sistemas nacionales y estatales de información de salud. La información disponible y accesible, permitirá una mejor coordinación y operación de la salud desde el MINSAL y la Iniciativa SM2015.

### <span id="page-6-0"></span>Capítulo 1 **Antecedentes**

#### <span id="page-6-1"></span>**1.1 Problemática**

En la actualidad hay muchos sistemas (transaccionales) queregistran los datos delos servicios de salud y de los recursos utilizados para la entrega de estos servicios, pero, no existen herramientas que pueda convertir todos estos datos en información para la toma de decisiones, por lo que es necesario crea una aplicación que interactúe con los diferentes sistemas de tal forma que combine datos y genere indicadores que sean de utilidad para la toma de decisiones y agilice la gestión de la Institución e informen a la población de la situación de la salud.

La siguiente figura representa la situación actual de los sistema en la cual tenemos dos actores principales, por un lado los sistemas y las bases de datos y por otro los usuario que registran datos de las actividades y recursos utilizados en los servicios de salud, todo esto utilizando en la gran mayoría la red de Internet.

<span id="page-7-1"></span>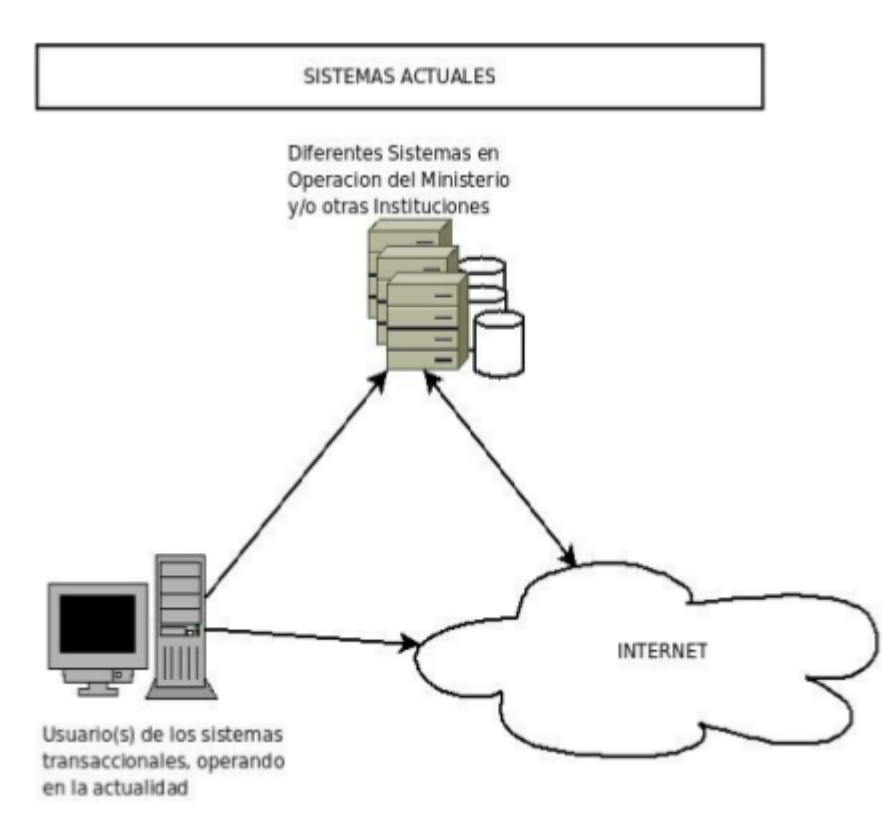

**Figura 1.1** Sistemas actuales

#### <span id="page-7-0"></span>**1.2 Componentes**

El sistema contará con tres módulos:

- Módulo de extración, transformación y carga de datos (ETL por sus siglas en inglés): Permitirá la conexión a los diferentes orígenes de datos: Bases de datos, hojas de cálculo(Excel y OpenOffice/LibreOffice) y archivos detexto en formato CSV. En este módulo se registrarán los parámetros necesario para poder realizar la conexión y extracción de los datos necesarios que se utilizarán para el cálculo del indicador respectivo. En esta parte se trabajará sobre los datos obtenidos a patir de las informaciones cuantificables válidas, relevantes y oportunas producidas por los varios sistemas nacionales y estatales de información de salud. La información disponible y accesible, permitirá una mejor coordinación y operación de la salud desde el MINSAL hacia otros organismos que requieran dicha información.
- Módulo de Ficha Técnica del indicador,en este módulo seestablecerán las variables y fórmula para el cálculo del indicador, también se registrará la información necesaria para la interpretación del indicador.
- Módulo de tablero de Indicadores, en este módulo se mostrarán todas las alternativas deindicadores disponibles, presentación, y los diversos parámetros para poderla personalizar. Propone proveer información y datos presentando éstos de una manera accesible y objetiva, utilizando visualizaciones gráficas.

Además de los módulos antes indicados contarán con sus respectivas interfaces de identificación, registro y auditoría. Como podemos observar la siguiente figura representa las nuevoselementos a incorporar a los sistemas deinformación como son los datos de otras fuentes (Bases de datos de otras instituciones, archivos de hojas de cálculo y archivos de texto CSV), también otro elemento de gran importancia es el acceso de la población a toda esta información. Así como poder brindar información a otros sistemas de nivel regional.

<span id="page-8-0"></span>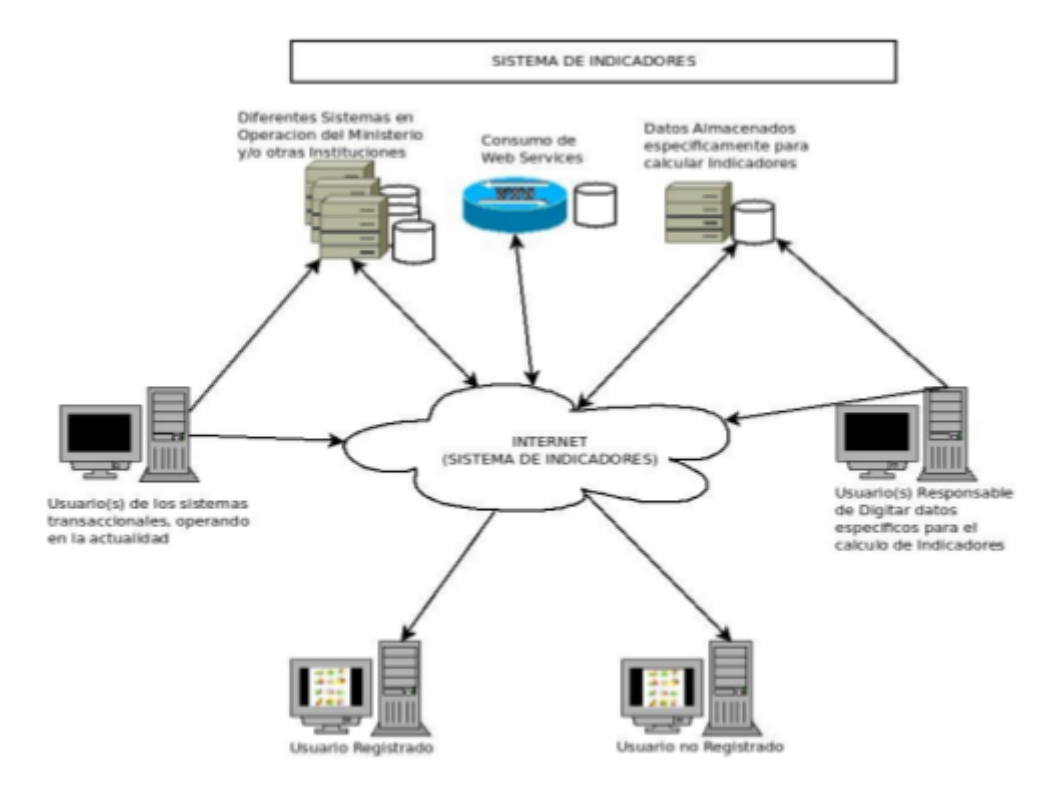

**Figura 1.2** Sistemas propuesto

En el siguiente esquema se representan los diferentes módulos propuestos.

<span id="page-8-1"></span>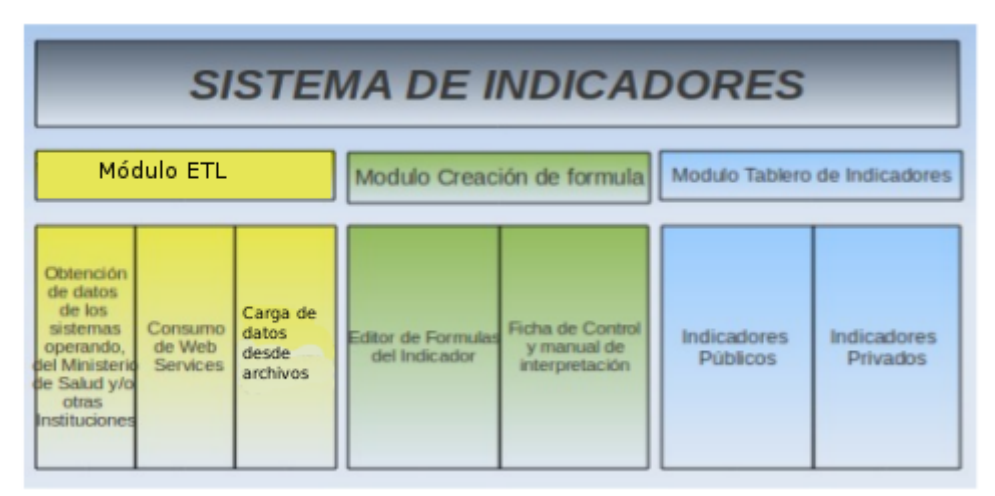

**Figura 1.3** Estructura de módulos

# <span id="page-10-0"></span>Capítulo 2 **Visión - Alcances**

#### <span id="page-10-1"></span>**2.1 Visión**

El sistema integrado de Información Gerencial ofrecerá análisis gráfico de datos recogidos desde fuentes remotas en base a indicadores predefinidos. La estructura de la aplicación permitirá crecer y a agregar nuevos indicadores y nuevas fuentes de datos según se requiera.

El sistema cuenta con tres componentes:

- Unmódulo derecolección de datos,transformación y carga de datos(ETL porsussiglas en inglés)
- Un módulo de creación de ficha técnica la cuál describe un indicador
- Un tablero para análisis de datos

Una primera versión del sistema sistema estará disponible a finales de Diciembre 2012 usando datos de El Salvador. Una vez se reciba una evaluación satisfactoria de esta primera versión, se implementará en el resto de sistemas de salud del programa Mesoamerica 2015

#### <span id="page-10-2"></span>**2.2 Alcances**

- Implementación de medios de visualización (tablas, gráficos, mapas), tecnologías gráficas y software Web.
- Diseño de reportes online del SIIS/eTAB, con información georeferenciada e tabular de control para visualizar los indicadores sugeridos.
- Elaboración de manuales de uso correspondientes y capacitar a los usuarios finales en el uso de las aplicaciones desarrolladas
- Coordinación Periodica con el equipo del BID / MINSAL / DTIC,
- Elaboración de informes periódicos al Gerente de Proyecto y personal técnico,
- Construcción de bitácora de desarrollo del SIIS,

#### <span id="page-11-0"></span>**2.3 Limitaciones**

La calidad de los datos que se suban al sistema no puede ser garantizada. Esto podría crear errores de análisis y problemas de ejecución de la aplicación.

# <span id="page-12-0"></span>Capítulo 3 **Descripción del eTAB**

Ele-TAB es una herramienta que propone proveerinformación y datos presentando estos de una manera accesible y objetiva, utilizando visualizaciones gráficas de diferentes tipos (gráficas, mapas, tablas interactivas) que buscará distribuir y proveer información de diferentes programas de forma unificada. Inicialmente, basados en necesidades existentes, es necesario un análisis para mejorentendimiento dela ejecución del programa dentro de la iniciativa. Por lo tanto, el eTAB será alimentado por los datos obtenidos a partir de la información administraTiva producida por el sistema estatal y nacional de información de salud.

El Tablero de Seguimiento y Control en Línea permitirá:

- 1. Monitorear el progreso de la ejecución y la utilización de los recursos.
- 2. Monitorear el progreso hacia el logro de resultados.
- 3. Retroalimentar el sistema para tomar medidas correctivas sobre la marcha del proyecto y alinearlo hacia el cumplimiento de los resultados comprometidos.

La información contenida en el Tablero de Seguimiento, a su vez, alimentará el Reporte de Monitoreo del Progreso y Desempeño (PMR), sistema de ìnformación del BID y a disposición de la Iniciativa SM2015 y del MINSAL, la idea es evitar en lo posible la creación de sistemas de información paralelos y más bien fortalecer el sistema de información sectorial del MINSAL.

<span id="page-12-1"></span>EleTAB será desarrollado utilizando un repositorio decódigo de acceso abierto a través de Internet y publicado bajo los términos de una licencia libre/open source  $\frac{1(\#\text{fn:1})}{\pi}$ . .

Las siguiente figura muestra la visión general del DashBoard (eTAB) a nivel país (izquierda) y su integración con el DashBoard a nivel regional (derecha), dentro del marco de la Iniciativa SM2015.

<span id="page-13-1"></span>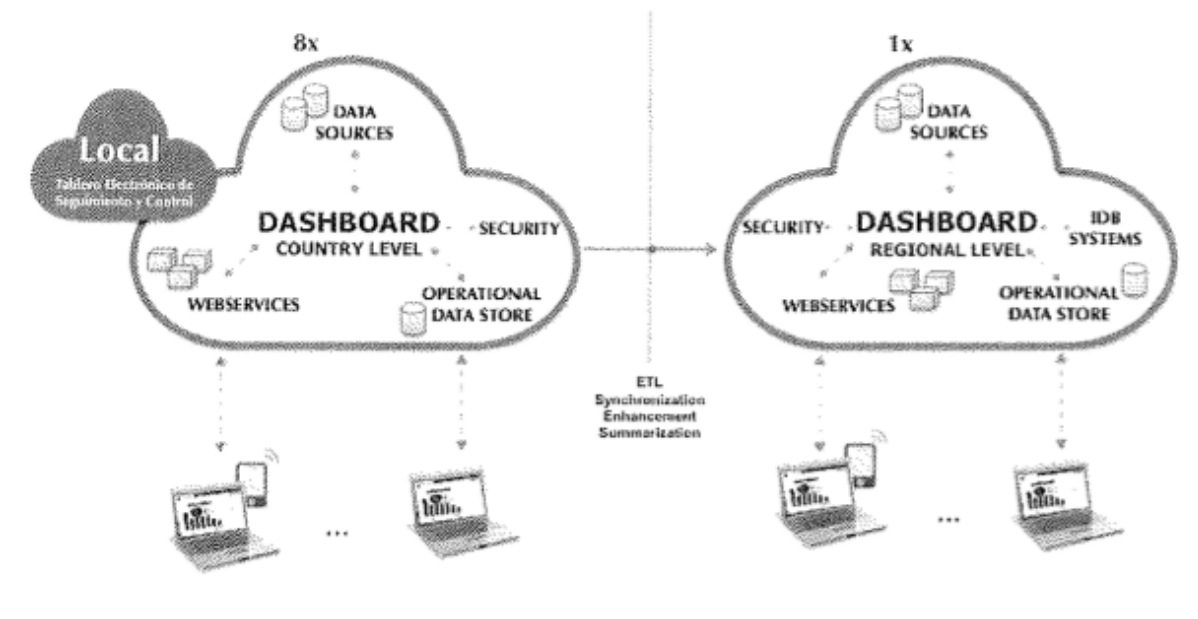

**Figura 3.1** Representación del eTAB

<span id="page-13-0"></span>1. Aprobada por la Free Softwale Foundation y la Open Source Initiative.  $\leftrightarrow$  [\(#fnref:1\)](#page-12-1)

# <span id="page-14-0"></span>Capítulo 4 **Requerimientos**

#### <span id="page-14-1"></span>**4.1 Perfiles de usuario**

Se ha identificado los siguientes perfiles de usuario

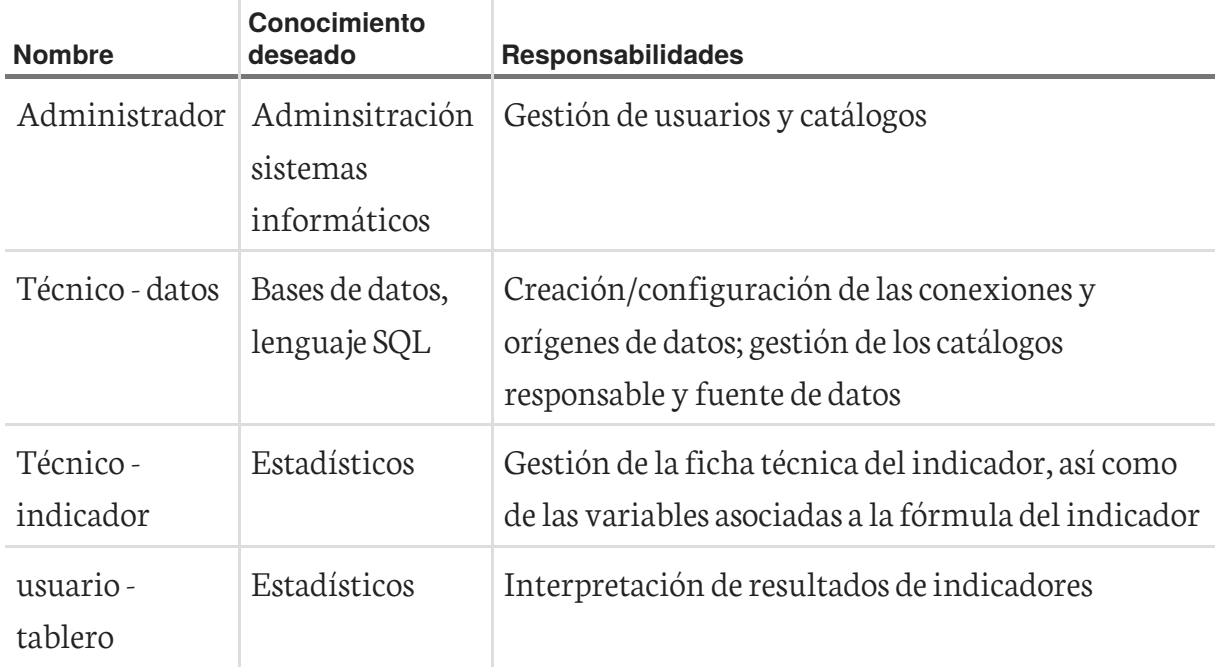

Los siguientes requerimientos describen la funcionalidad que ofrecerá el sistema.

#### <span id="page-14-2"></span>**4.2 Categoría: Captura de datos**

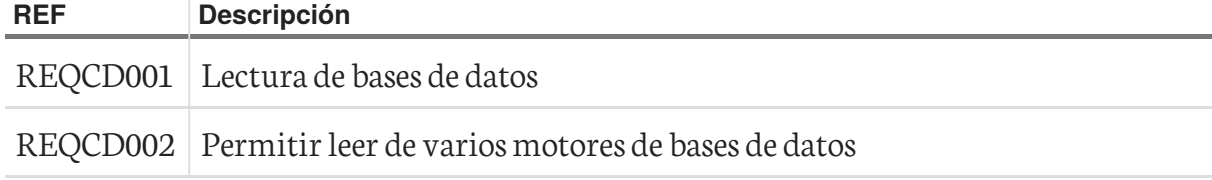

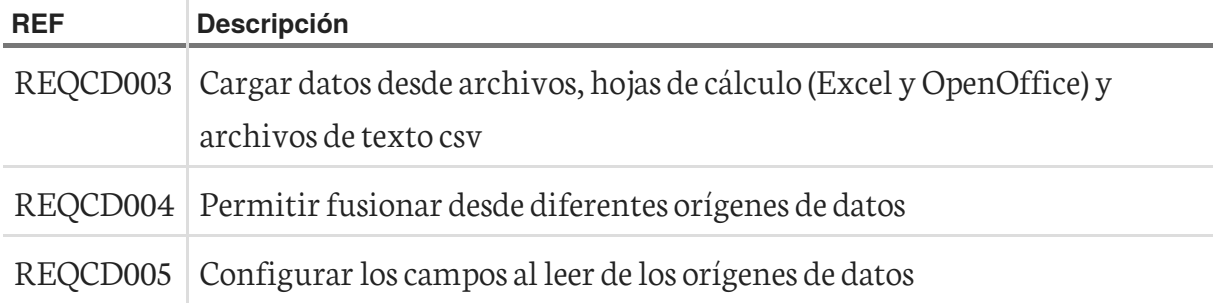

#### <span id="page-15-0"></span>**4.3 Categoría: Creación de fórmula**

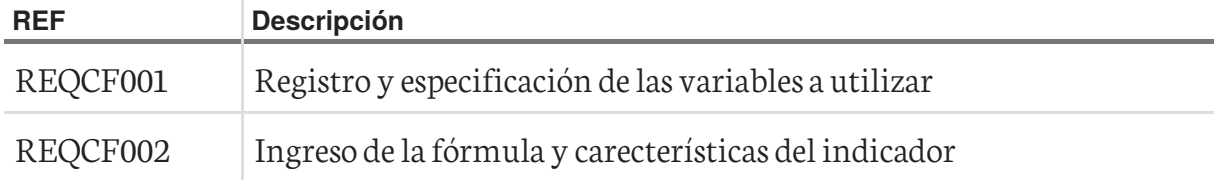

#### <span id="page-15-1"></span>**4.4 Categoría: Tablero de indicadores**

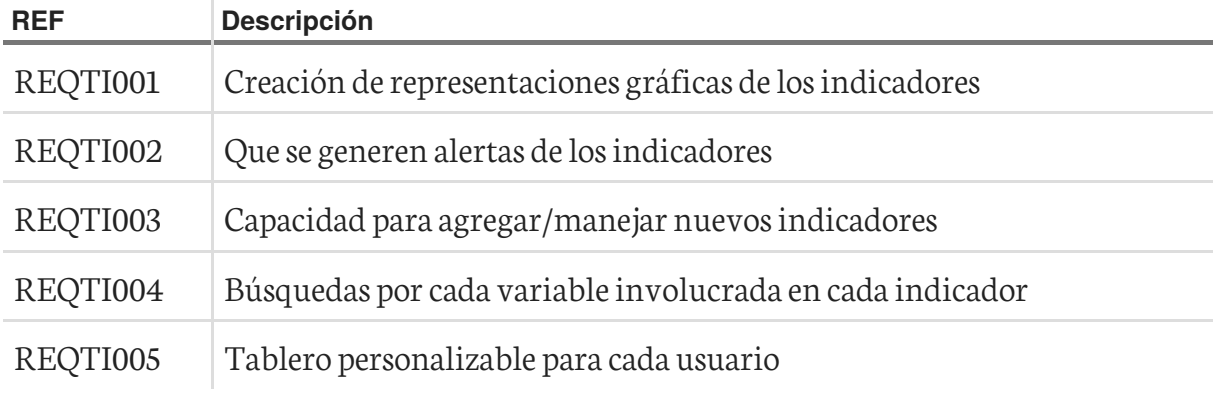

#### <span id="page-15-2"></span>**4.5 Categoría: Generales**

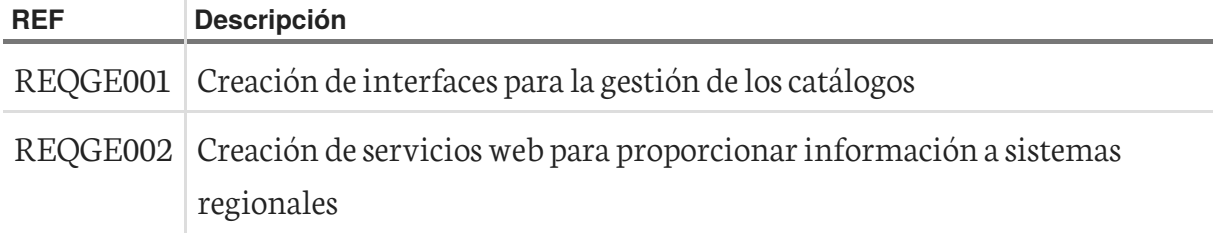

### Lista de figuras

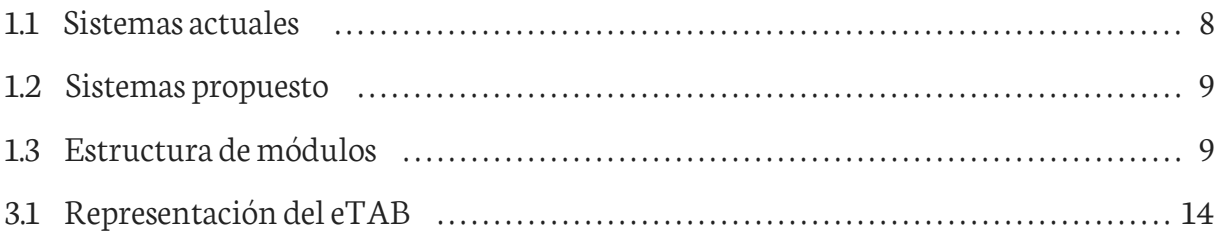